## Final Grading Instructions in MyESCC

## Notes about grading before you begin:

- The following are the valid grades that can be assigned:  $A B C D F^*$ 
  - \*Grades of "F" require the Last Date of Attendance (LDA).
- Incomplete "I" requires an Incomplete Grade Request contract submitted to Registration and Records and an expiration date not more than 100 days after the semester ends. The "I" grade will convert to an "F" if a grade change is not processed by the expiration date.
- FACULTY MAY NOT ASSIGN A GRADE OF A "W" or "UW" at final grading. If a student appears on your grading screen but did not finish the class, they have <u>not</u> officially withdrawn. The student should be awarded an appropriate letter grade, such as an "F".

## **Begin Grading**

1. Open Resources and select MyESCC https://selfservice.edisonohio.edu:8173/Student/Account/Login

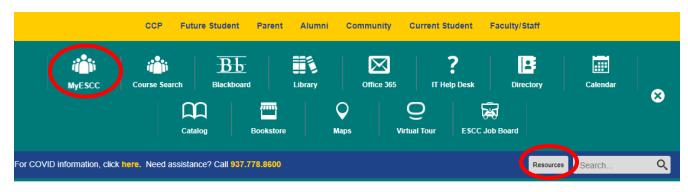

Academic Programs Workforce Development Paying for College Admissions Student Life Campus Services About

2. Log in with your Edison State username and password.

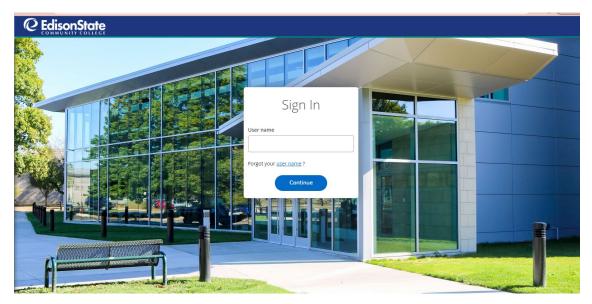

## 3. Select the Faculty menu option.

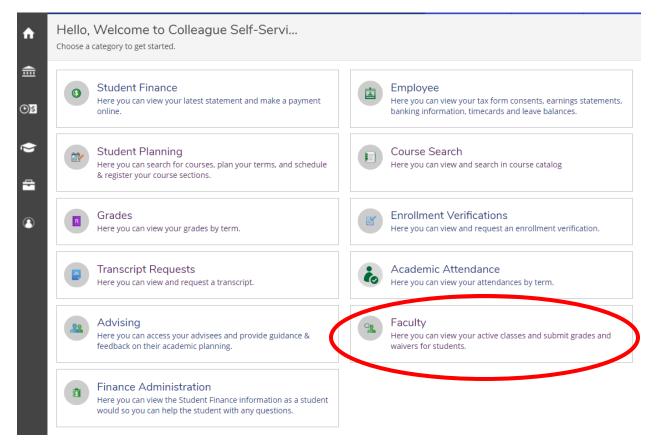

4. Select the class section you want to grade. Be sure you are selecting the course in the correct semester.

| Spring 22/23 Semester                                        |                                                   |                                   |                                        |                   |              |
|--------------------------------------------------------------|---------------------------------------------------|-----------------------------------|----------------------------------------|-------------------|--------------|
| Section                                                      | Times                                             | Locations                         | Availability 🕦                         | Books             | Census Dates |
| CIS-101S-851SE: Intro to Wrd<br>Process                      | 1/23/2023 - 3/18/2023                             | On-Line                           | 30 / 38 / 0                            |                   |              |
| <u>CIS-110S-403SS: Computer</u><br><u>Concepts &amp; App</u> | T 12:00 PM - 1:15 PM<br>1/23/2023 - 5/20/2023     | South Hall, 321<br>Web-Flex       | 4 / 18 / 0                             |                   |              |
| Fall 22/23 Semester                                          |                                                   |                                   |                                        |                   |              |
| Section                                                      | Times                                             | Locations                         | Availability 🚺                         | Books             | Census Dates |
| <u>CIS-110S-402FS: Computer</u><br><u>Concepts &amp; App</u> | T/Th 12:00 PM - 1:15 PM<br>8/29/2022 - 12/17/2022 | South Hall, 339<br>Web-Flex       | 2/18/2                                 |                   |              |
|                                                              | C                                                 | 2000-2022 Ellucian Company L.P. a | and its affiliates. All rights reserve | d. <u>Privacy</u> |              |

5. The roster will display. Select **Grading** and then **Final Grade**.

| <b>♠</b>     | T/Th 12:00 PM - 1:15 PM<br>8/29/2022 - 12/17/2022<br>South Hall, 339 Web-Flex |                |                |                            |                |                 |             |         |
|--------------|-------------------------------------------------------------------------------|----------------|----------------|----------------------------|----------------|-----------------|-------------|---------|
|              | Seats Available i) 2 / 1                                                      | 8/2            |                |                            |                |                 |             |         |
| <b>()</b> \$ | Deadline Dates                                                                |                |                |                            |                |                 |             |         |
|              | Waitlisted 2                                                                  |                |                |                            |                |                 |             |         |
| ۵            | Roster Attenda                                                                | nce Census     | Grading Boo    | ks Permissions             | Waitlist       |                 |             |         |
| ÷            | Overview Final G                                                              | rade Midterm 1 |                |                            |                |                 |             |         |
| 3            | Student Name                                                                  | Student ID     | Never Attended | Last Date of<br>Attendance | Final Grade    | Expiration Date | Class Level | Credits |
|              |                                                                               |                |                | M/d/yyyy                   | Select Grade 🗸 | M/d/yyyy        | Freshman    | 3       |
|              |                                                                               |                |                | M/d/yyyyy                  | Select Grade 🗸 | M/d/yyyy        | Freshman    | 3       |

- 6. Here you will see the Never Attended, Last Date of Attendance "LDA", Final Grade, and Expiration Date columns. Select the earned grade for each student from the **Final Grade drop-down menu** (Enter the Last Date of Attendance for students earning grades of 'F' formatted as M/D/YYYY).
  - a. For every grade of "I" (Incomplete), fill out an Incomplete Grade Request.
  - b. You should not need to use the "Never Attended" box as those were due the second week of classes.

| ≡        | © EdisonState                                                                                                    | <b>A</b> mbornhorst | C→ Sign out |
|----------|----------------------------------------------------------------------------------------------------|---------------------|-------------|
| <b>↑</b> | Daily Work + Faculty + Faculty Overview                                                                                                    |                     |             |
| ÷<br>ا   | Section Details<br>< <u>Back to Courses</u>                                                                                                    |                     |             |
| ©)s      | GEN-299S-001FS: EAGLE Life Skills                                                                                                    |                     |             |
| <u>م</u> | Piqua Campus<br>M/T/W 10:30 AM - 11:45 AM<br>8/26/2019 - 12/14/2019<br>West Hall, 228 Lecture                                                                                                    |                     |             |
| -        | Seats Available 6 of 12                                                                                                    |                     |             |
| ٩        | Waitlisted 0           Roster         Attendance         Grading         Books         Permissions         Waitlist                                                                                                    |                     |             |
|          | Overview Final Grade Midterm 1                                                                                                    |                     |             |
|          | Student Name          Student ID         Student ID         St | 🗘 Class Leve        | Credits     |
|          | M/d/yyyy Select Grade  M/d/yyyy                                                                                                    | Freshman            | 0           |
|          | Image: M/d/yyyy     Select Grade     M/d/yyyy                                                                                                    | Freshman            | 5           |

- 7. There is no submit button.
  - 1. Go to the **Overview** tab.
  - 2. Review the Final Grade and Last Date of Attendance to confirm that the grades you submitted for each student saved.
  - 3. When you are finished with this class section, select **Back to Courses** to select the next section. Repeat the process for every section you teach.

| <b>≡</b><br>♠ | Community college       3. When you are finished reviewing         Daily Work       Faculty Overview         Section Details       3. When you are finished reviewing         < Back to Courses       Select the next section you teach. |
|---------------|----------------------------------------------------------------------------------------------------|
|               | GEN-299S-008SS: Internship I<br>Spring 19/20 Semester<br>Piqua Campus<br>TBD<br>173/2020 - 5/9/2020<br>TBD<br>Seats Available 9 of 10<br>Deadline Dates<br>Waitlisted 0<br>Roster Attendance Grading Books Permissions Waitlist          |
|               | Student Name       Student       Never       Last Date of       Final       Expiration       Midterm       Class       Credits         ID       Attended       Attendance       B       C       Freshman       1                         |